**I**

**C**

**A**

**L**

**G. Strangolino, C. Scafuri**

Sincrotrone Trieste, Trieste, Italy

 **Mango is an online tool based on** *QTango* **that allows easy development of graphical panels ready to run without need to be compiled. Developing with Mango is easy and fast because widgets are dragged from a widget catalogue and dropped into the** *Mango* **container. Widgets are then connected to the control system variables by choosing them from a** *Tango* **device list or by dragging them from any other running application built with the** *QTango* **library. Mango has also been successfully used during the FERMI@Elettra commissioning both by machine physicists and technicians.**

# **MANGO: AN ONLINE GUI DEVELOPMENT TOOL FOR THE TANGO CONTROL SYSTEM\***

• The GUI developer who wants to rapidly create an interface to a tango device server whose commands and attributes fully support the *QTango* widgets, without needing any additional logic.

 The end user of the graphical interface, who can outline a draw of the desired panel, to discuss with GUI developer. • The control room operator. He might use Mango to create on the fly panels, in order to to create a summarizing graphical interface gathering *QTango* objects from other real *QTango* executable applications running on the desktop. Actually, the powerful drag and drop system exported by the *QTango* library allows dragging a *QTango* widget from an application and dropping it into any Mango container. The hardware referent, who commissions the desired control panel to the GUI developer. He may draw a draft of the application containing the relevant controls and widgets and discuss every aspect with the application programmer.

## What Mango is

Mango is a simple tool to generate online *QTango* panels, that are ready to run without need to be compiled. The interfaces generated with mango are made up of the simple *QTango* and *Qt4* widgets, and all the logic of the components and their interaction with each other relies on the intrinsic logic of the widgets themselves.

### Whom Mango is addressed to

 The Tango device server programmer, who wants to design a *Tango* device fully compatible with the *QTango* library and wants to immediately test his work in progress.

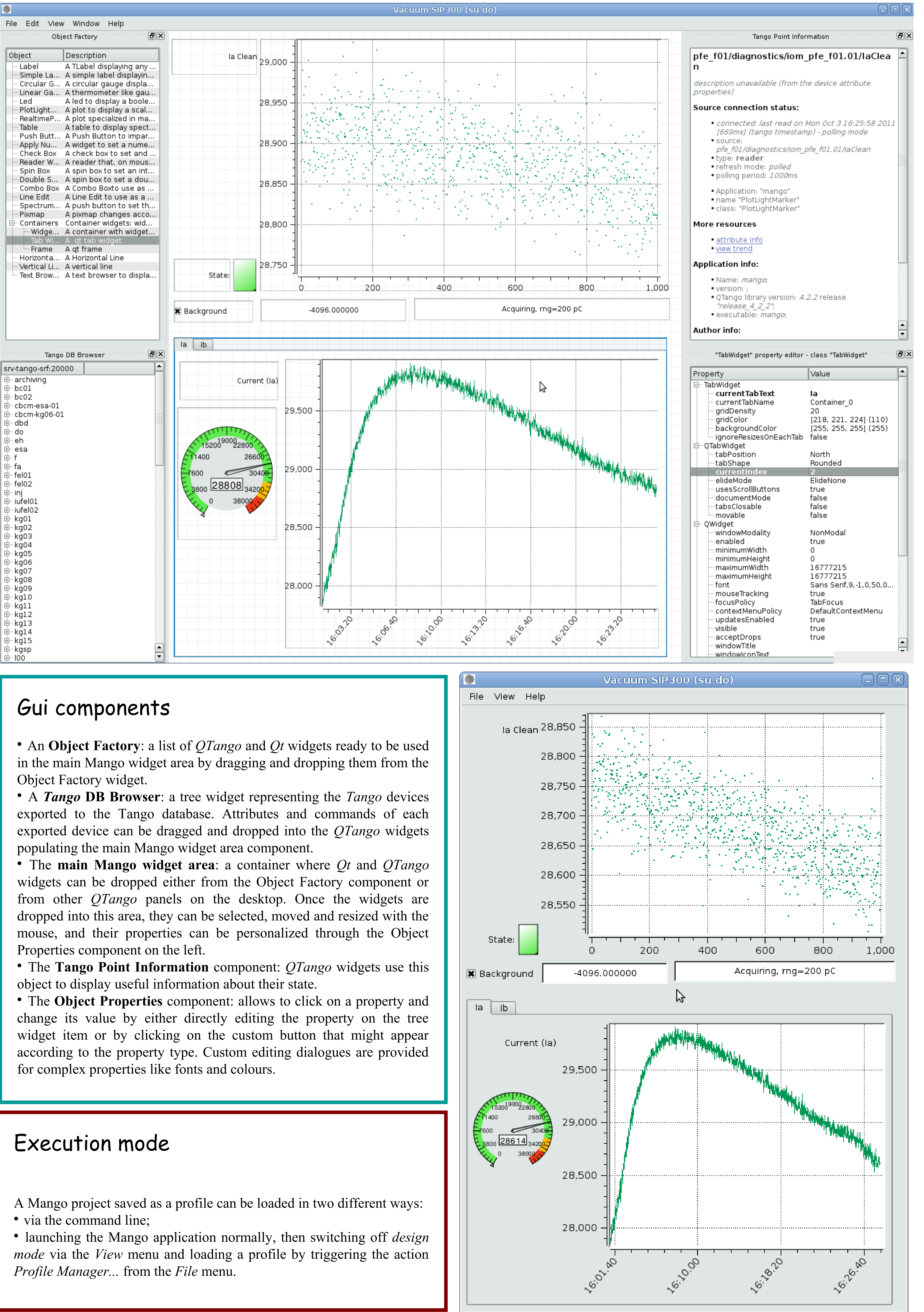

### Design mode

Composing a graphical control panel with Mango is as easy as dragging an object from the *Object Factory* component and dropping it into the *main Mango widget area.* Once a widget becomes part of the *main Mango widget area*, it can be configured through its properties.

*Simple widgets and containers*

Mango widgets can be divided into *simple widgets* and *containers*. Containers are special widgets that can contain both simple widgets and other containers. They propagate the resize events to their children save their properties by means of a *Dom document* format.

*Sincrotrone Trieste S.C.p.A. www.elettra.trieste.it Strada Statale 14 – km 163,5 in AREA Science Park 34012 Basovizza, Trieste ITALY*

*For information, please contact: giacomo.strangolino@elettra.trieste.it claudio.scafuri@elettra.trieste.it*

**FERMI** 

*<u></u><u>a</u>* 

\* This work was supported in part by the Italian Ministry of University and Research under grants FIRB-RBAP045JF2 and FIRB-RBAP06AWK3.